## **모두의 딥러닝 개정 2판 정오표 (최종 수정 : 2022년 5월 11일)**

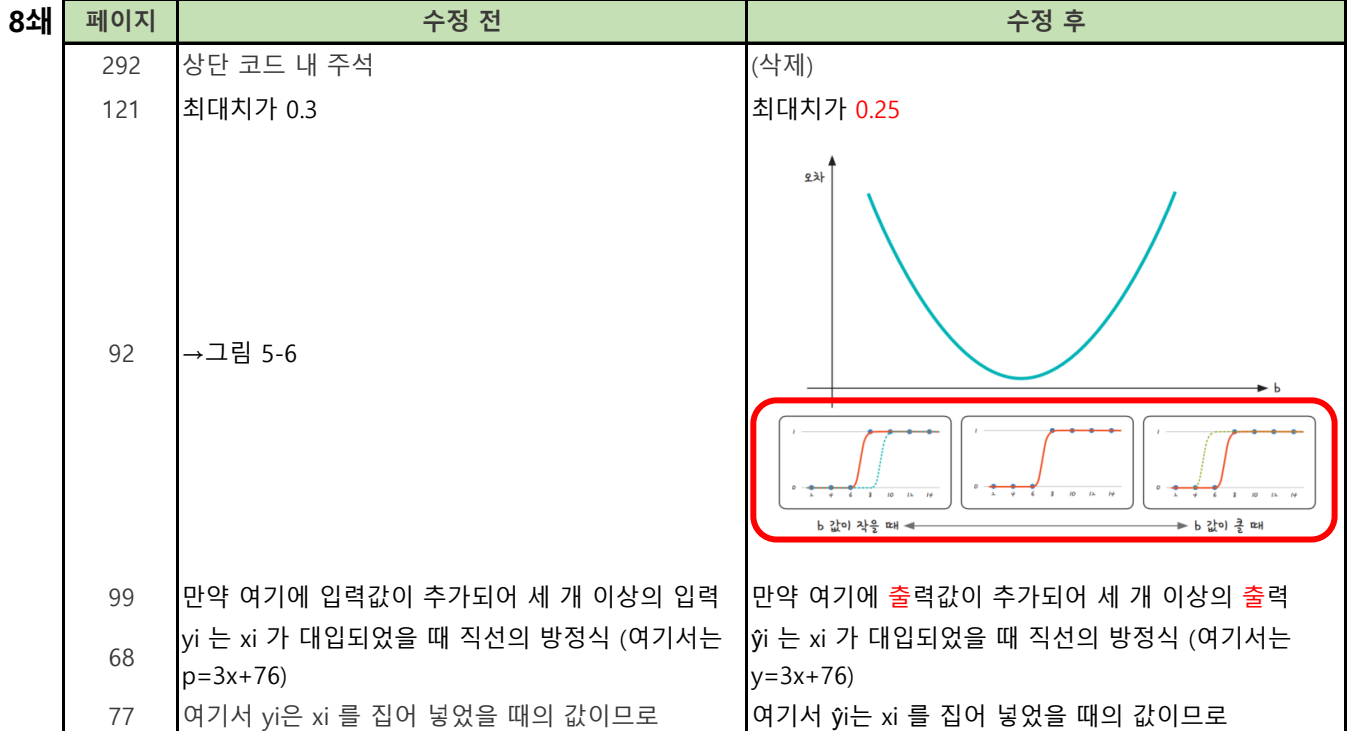

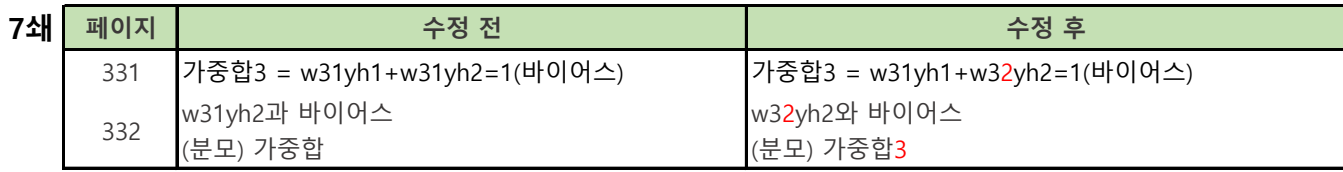

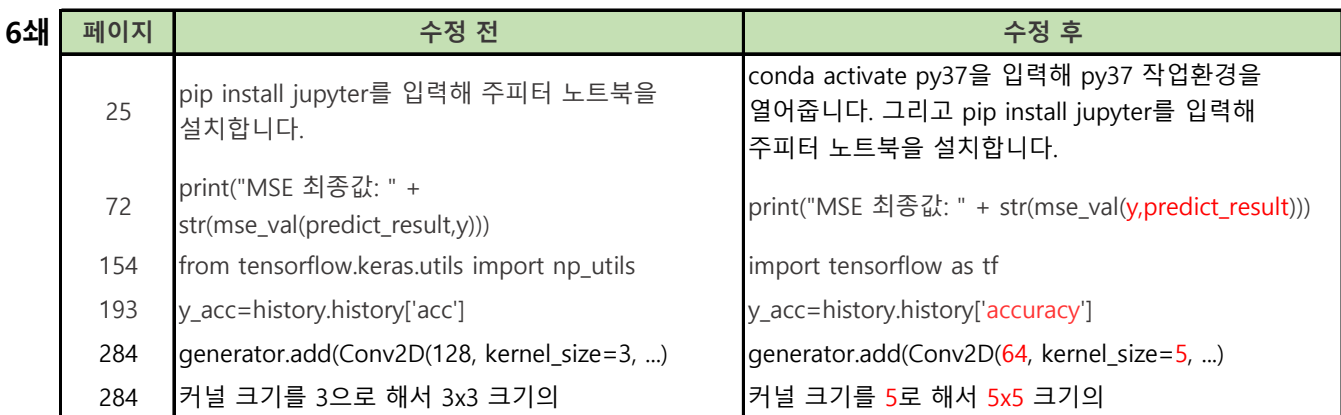

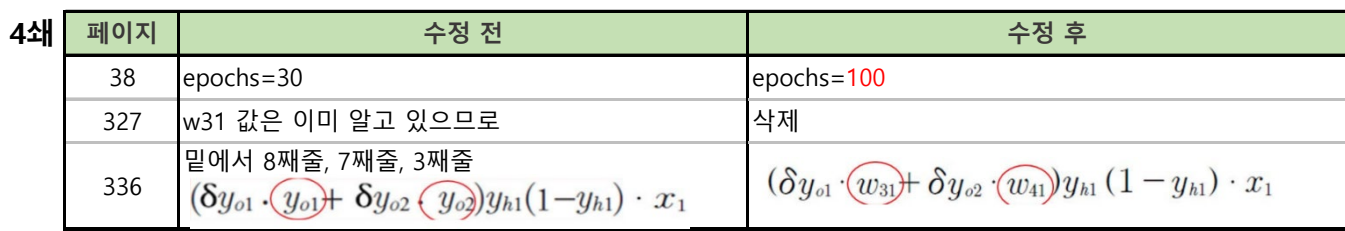

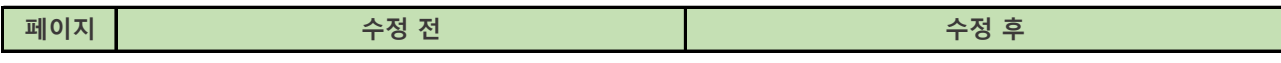

**1~3 쇄 공**

1. 2020년 8월부로 **아나콘다**가 업그레이드 되었고, 2020년 3월 부로 **구글 코랩**이 업그레이드 되었습니다. 2. 현재 **1~3쇄**를 보고 계시다면, 길벗 자료실에 첨부되어 있는 아래 자료를 따라 설치하셔야 합니다.

## **1-3쇄만\_해당\_\_22-26p\_업데이트.pdf 1-3쇄만\_해당\_\_350-359p\_업데이트.pdf**

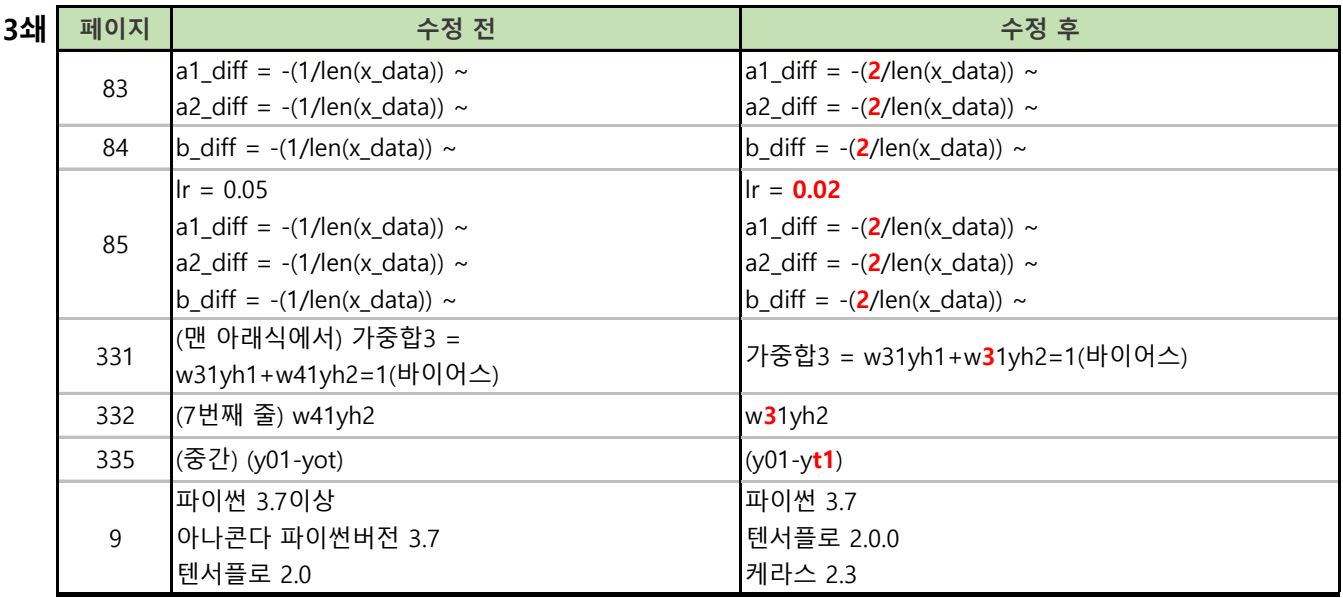

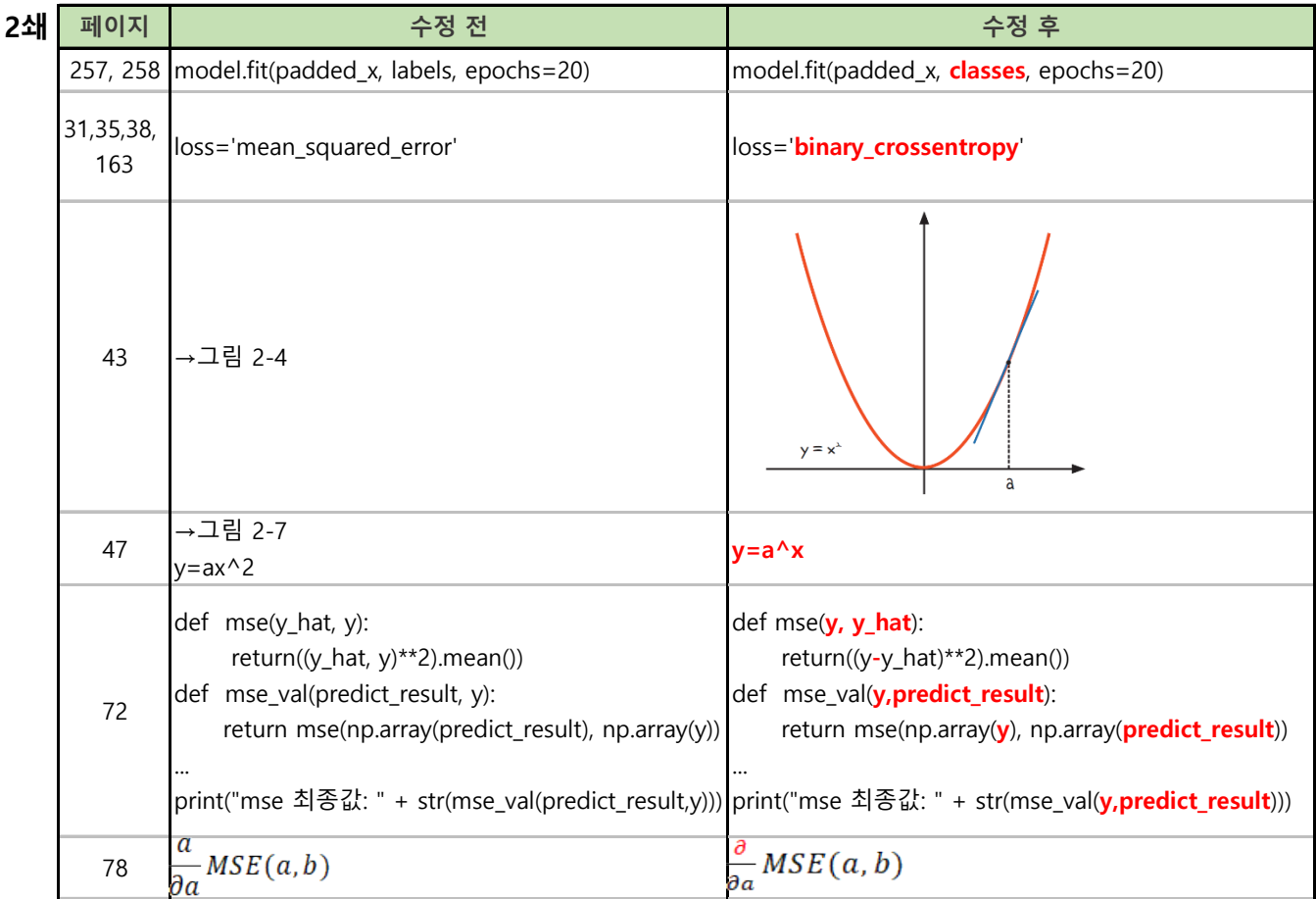

**통**

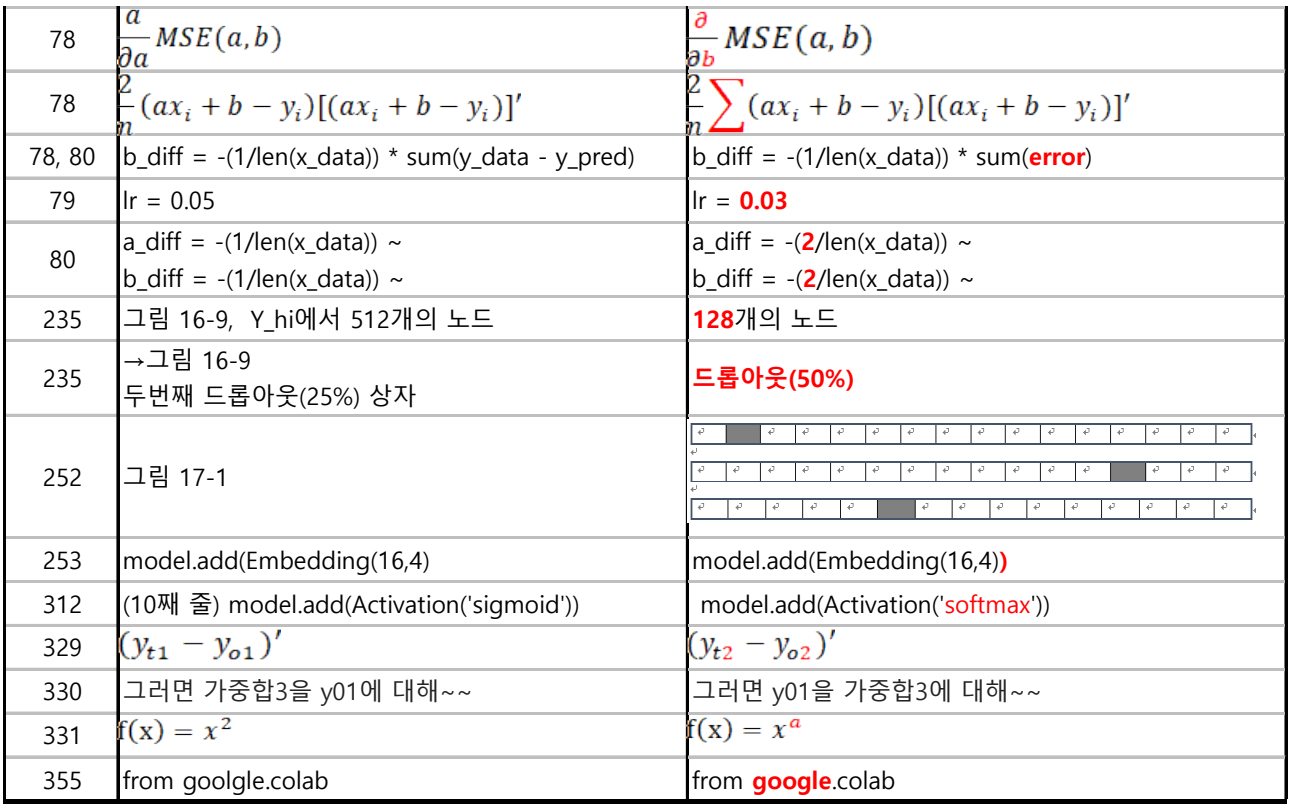

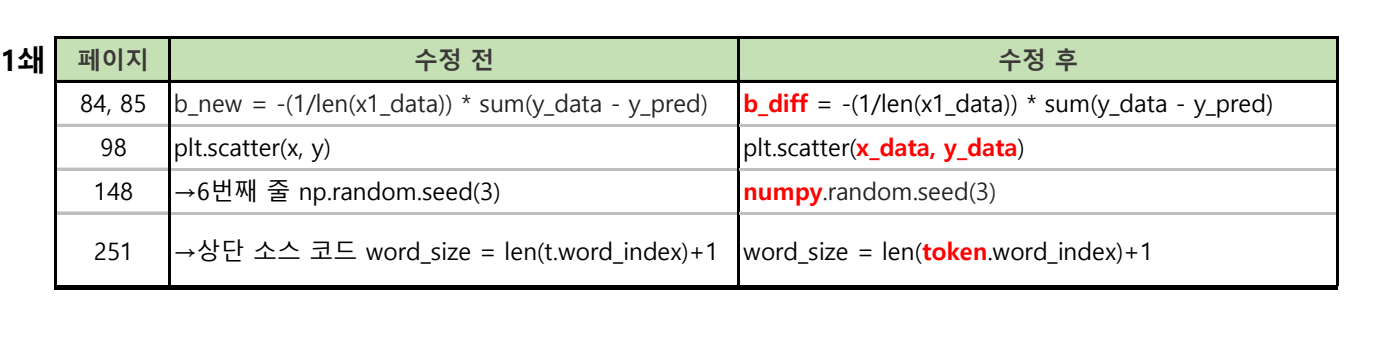